## 事前準備

今回の事業は、SNSサービス「Instagram(インスタグラム)」の機能『インスタライブ』 を用いて行うため、Instagram へのユーザー登録及びアプリのインストールが必要です。

視聴方法(スマートフォン・タブレットでの例 ※PCでの視聴も可)

(1)スマートフォン等で Instagram のアプリケーションを起動し、検索画面から、各料理 講師のアカウントへアクセスする。

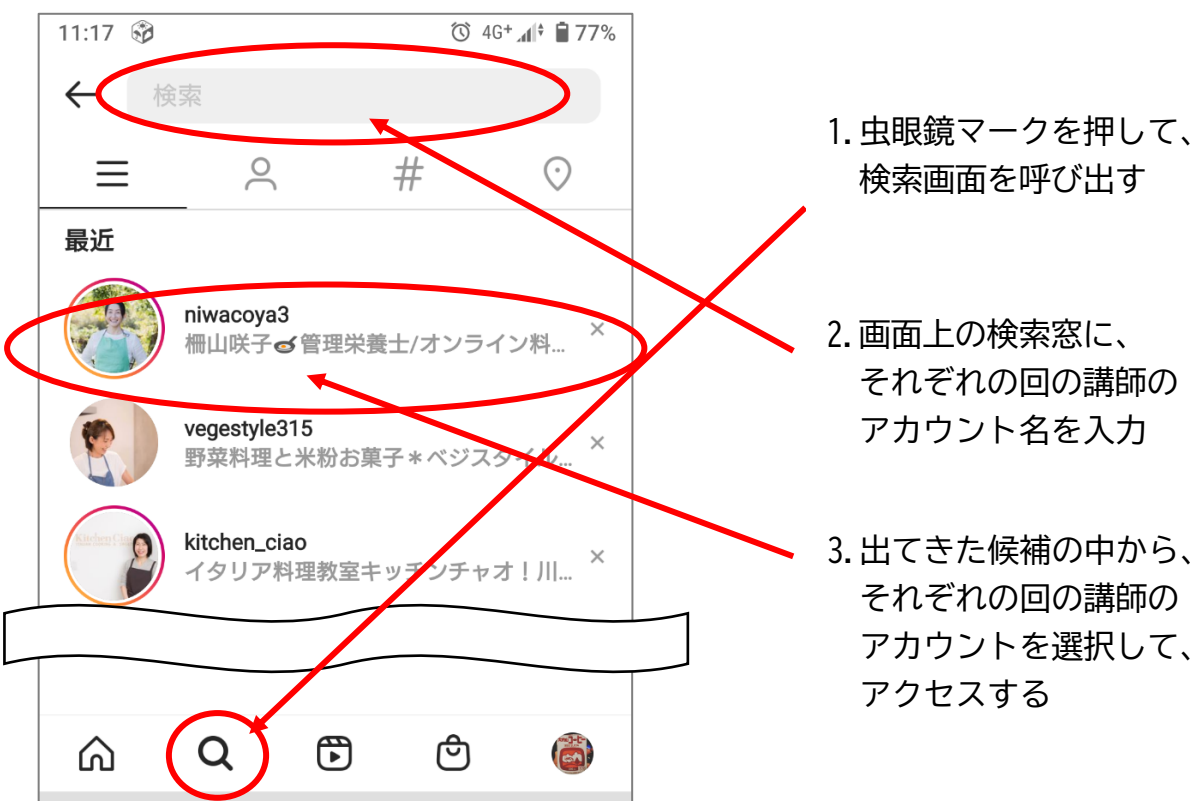

(2)表示されるプロフィールページから視聴する。

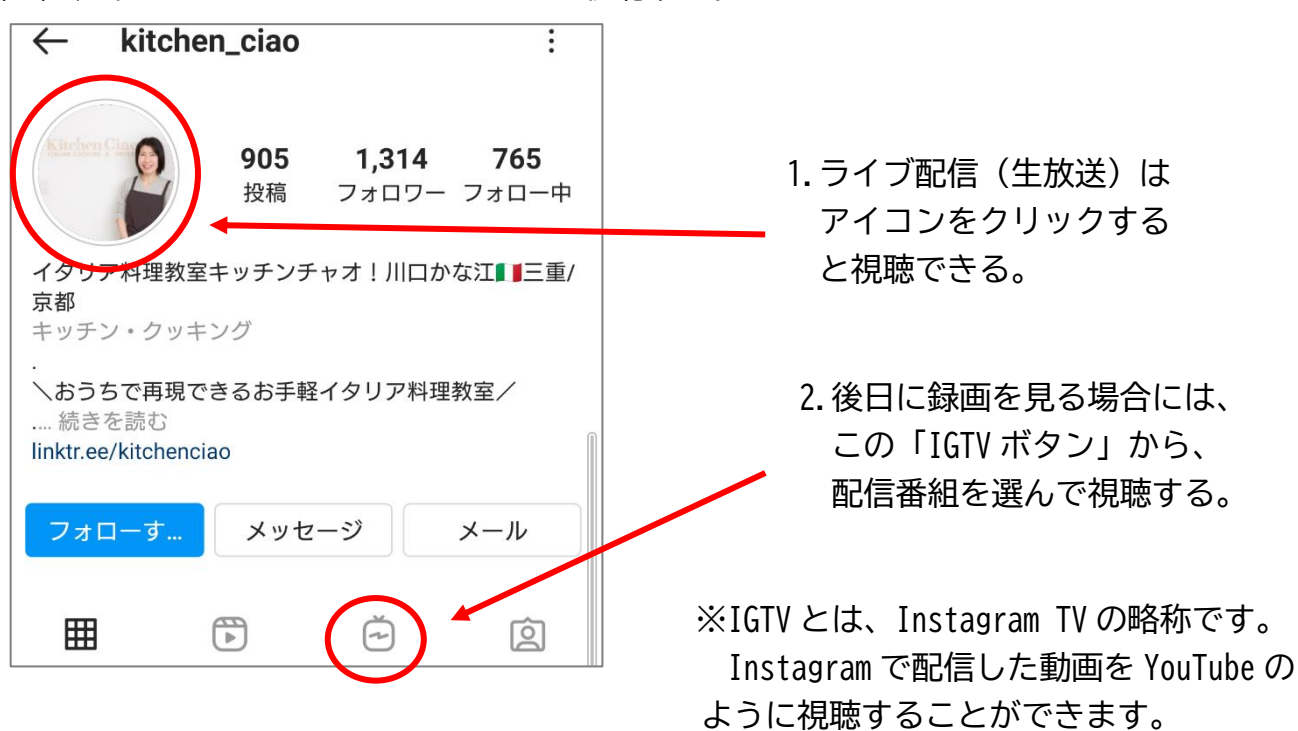